## SAP ABAP table BAPI\_FTR\_COND\_SD {BAPI Structure: Single Dates}

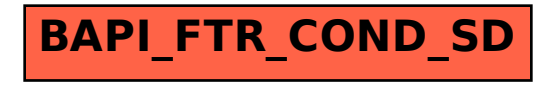